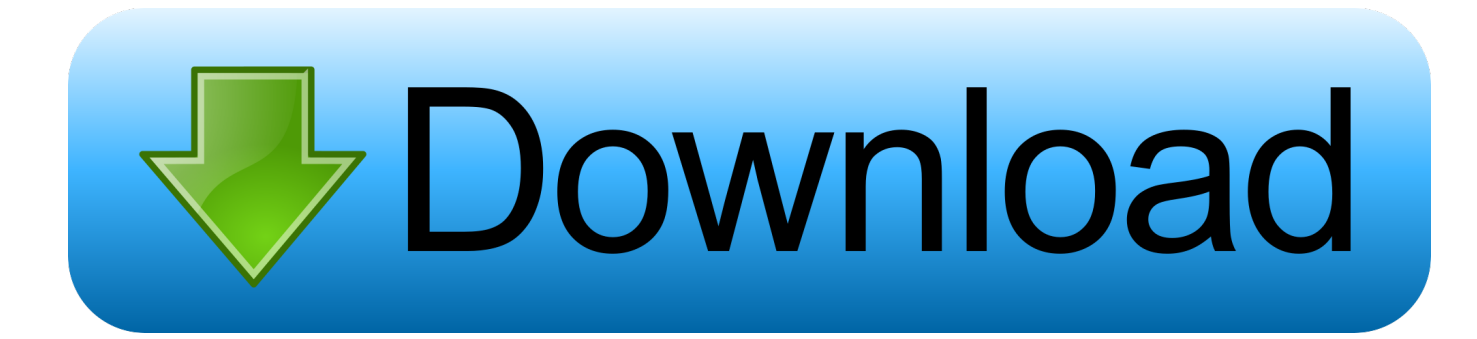

[Tasm Download For 64 Bit](https://picfs.com/1u2zvu)

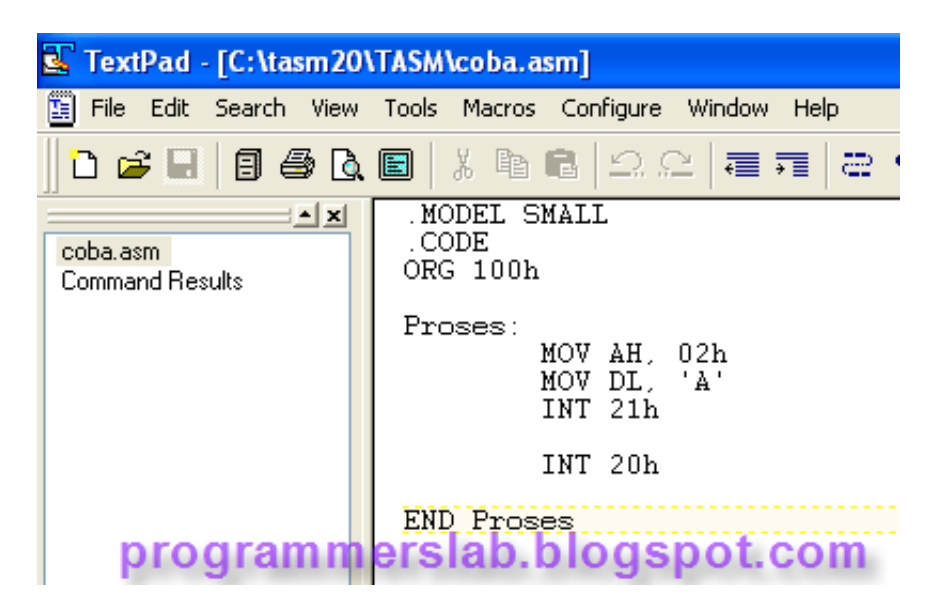

[Tasm Download For 64 Bit](https://picfs.com/1u2zvu)

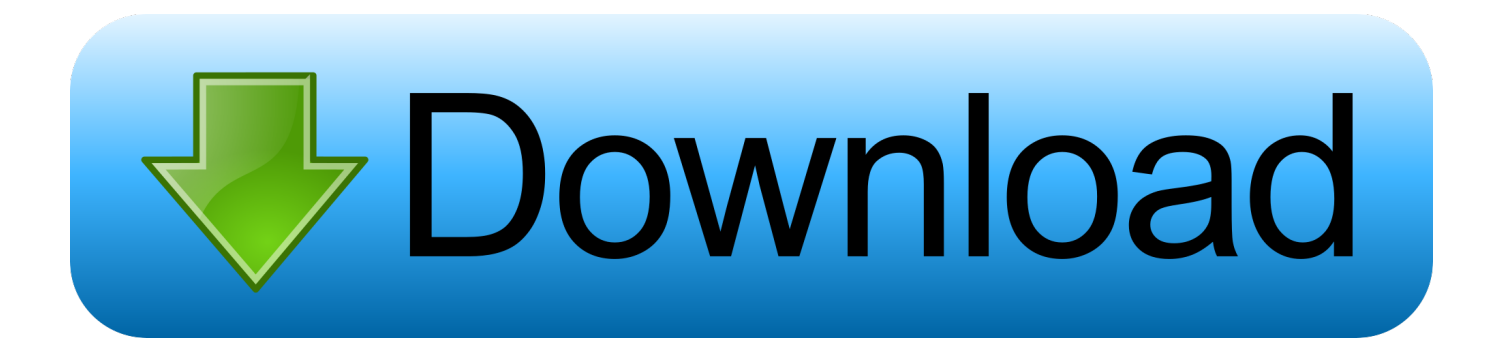

Now we have to mount our C drive to DosBox so that we can use our TASM libraries there.. Installing TASM in Windows is pretty easy All you need is a Windows XP or 32-bit windows 7 or 8.

1. tasm

- 2. tasm download
- 3. tasmota

This blog has moved to a new URL: www viralmarch com Please follow the link, Click here for TASM for Windows 7 64 bit Click here for TASM for Windows 8 64 bit Click here for some Assembly Language Programs.. • Then after extracting these files, paste the Disk 2 and Disk 3 folders into the Disk one folder and click on INSTALL.. STEPS TO INSTALL TASM • Download this and extract it's contents into a drive.. So let get started with installation steps Before we get started to make sure that you have following software.

## **tasm**

tasmanian devil, tasmania, tasmanian tiger, tasmota, tasmanie, tasmaanse duivel, tasmanian devil cartoon, tasman verhuur, tasmania berlin, tasmotizer, tasm, tasm spider man, tasm missile, tasm 2, tasm download, tasm suit [Google Chrome Free](https://turbo-pug-3d-activation-key-crack.simplecast.com/episodes/google-chrome-free-download-for-android-4-0-4) [Download For Android 4.0 4](https://turbo-pug-3d-activation-key-crack.simplecast.com/episodes/google-chrome-free-download-for-android-4-0-4)

Below is a zip file you can download that is ready-to-go with TASM 5 I promise it worked for me for a whole semester, and I never had complaints about it.. If not, you can download it by clicking on it First, install DOSBox software on your system.. So that programmers can use their daily routine machines to write 16-bit code and execute on x86 devices.. Turbo Assembler (TASM) a small 16-bit computer program which enables us to write 16 bit i.. 74 Options" click on it to open It will open a text file in notepad [Gratis Film Dibawah Lindungan Ka 039;bah Dvdrip](https://elated-kilby-6845a8.netlify.app/Gratis-Film-Dibawah-Lindungan-Ka-039bah-Dvdrip)

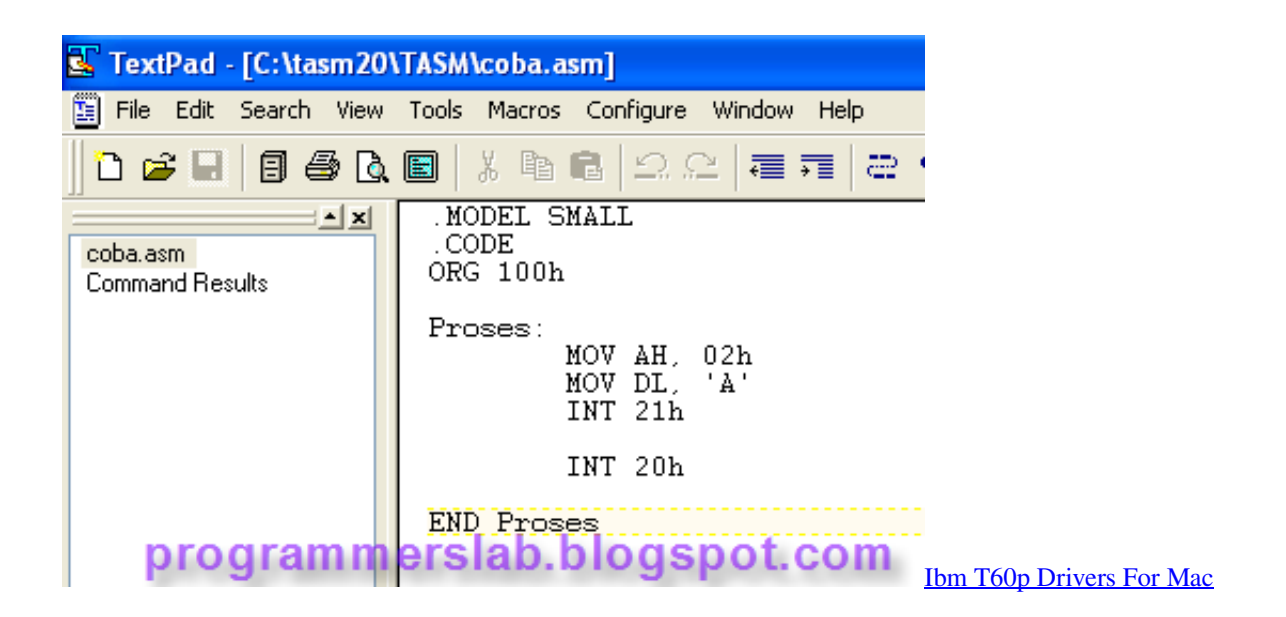

## **tasm download**

## [Numbers For Mac Free Download Full Version](http://stanneti.yolasite.com/resources/Numbers-For-Mac-Free-Download-Full-Version.pdf)

 Then extract the TASM zip file After that copy that extracted the folder to C drive of your system.. Before we get started with TASM installation on Windows machine, let's get some knowledge about TASM and learn what it will do for us.. If you have 64-Bit versions of Windows 7/8 then you can use this or you can also install Oracle Virtual Machine or Windows Virtual PC. [Ra](https://kumu.io/saywhilistquar/install-ra-one-game-download-for-android-ppsspp) [One Game Download For Android Ppsspp](https://kumu.io/saywhilistquar/install-ra-one-game-download-for-android-ppsspp)

## **tasmota**

[Download Driver Hp Pro 3500 Mt](https://seesaawiki.jp/civestcoone/d/[PATCHED] Download Driver Hp Pro 3500 Mt)

74 For 64-bit PC C: Program Files (x86) DOSBOX-0 74 7 Then there you will see a file named as "DOSBOX 0.. To do that go to the following path on your PC For 32-bit PC C: Program Files DOSBOX-0.. A current version of TASM (Turbo Assembler) is rather hard to come by on the Web.. e X86 programming code on 32-bit machine It can be used with any high level language compliers like GCC compiler set to build object files.. What is TASM? TASM is a Turbo Assembler that is used for Assembly language code to operate on Microprocessors(μP) like the 16 bit 8086.. Just run the downloaded setup file to install as just like other software's you install. ae05505a44 [Hp Deskjet 3520 Software Download For Mac](https://turbo-pug-3d-activation-key-crack.simplecast.com/episodes/hp-deskjet-3520-software-download-for-mac)

ae05505a44

[Пробную Версию Avast](https://cuhalbimen.shopinfo.jp/posts/15271264)